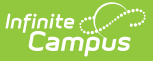

## **Activity Monitor - Video**

Last Modified on 05/06/2024 10:11 am CDT

The Activity Monitor tool is used to create an activity, add participants, attach forms, and link the activity to the portal, online payments, and School Store.